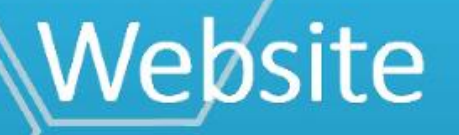

# HTTPS://SAK.CJI.IN.GOV

## HTTPS://VCC.CJI.IN.GOV

This tracking system was built on the Victim Compensation Division case management platform.

### **INDIANA STATEWIDE SEXUAL ASSAULT KIT TRACKING SYSTEM**

**HOME CONTACT US** 

### Indiana Statewide Sexual Assault Kit Tracking System

The Indiana Criminal Justice Institute (ICJI), in coordination with the Indiana State Police and the Indiana Prosecuting Attorney's Council (IPAC) is implementing the sexual assault kit (SAK) tracking system. Under IN. Code § 16-21-8-1.8(b), (ICJI) implements this system to track standard medical forensic examination kits for victims of a sex crime. The medical-forensic exam and sexual assault evidence collection refers to standardizing sexual assault kits and the process used to perform the exam and collect samples. Transparency and accountability of law enforcement for these kits lays out the expectation for the tracking, transportation, processing, storage, and inventory of each kit, including the best practice of medical service providers, law enforcement, and laboratories using Indiana Statewide Sexual Assault Kit Tracking System.

This website offers victims of sexual assault a secure, confidential space where they can obtain information regarding the status of their sexual assault evidence collection kits and additional assistance. Medical professionals and law enforcement can also use this site to update the status of those sexual assault kits for which they are responsible.

> Authorized health care professionals and law enforcement personnel may login Here

Survivors of sexual assault can view the history and the current status of their sexual assault evidence collection kit by entering their kit number and their personal identification number (PIN) Here

More Information

Suggested Sites - 8 Web Slice Gallery -

### **INDIANA STATEWIDE SEXUAL ASSAULT KIT TRACKING SYSTEM**

**HOME CONTACT US** 

### Indiana Statewide Sexual Assault Kit Tracking System

The Indiana Criminal Justice Institute (ICJI), in coordination with the Indiana State Police and the Indiana Prosecuting Attorney's Council (IPAC) is implementing the sexual assault kit (SAK) tracking system. Under IN. Code § 16-21-8-1.8(b), (ICJI) implements this system to track standard medical forensic examination kits for victims of a sex crime. The medical-forensic exam and sexual assault evidence collection refers to standardizing sexual assault kits and the process used to perform the exam and collect samples. Transparency and accountability of law enforcement for these kits lays out the expectation for the tracking, transportation, processing, storage, and inventory of each kit, including the best practice of medical service providers, law enforcement, and laboratories using Indiana Statewide Sexual Assault Kit Tracking System.

This website offers victims of sexual assault a secure, confidential space where they can obtain information regarding the status of their sexual assault evidence collection kits and additional assistance. Medical professionals and law enforcement can also use this site to update the status of those sexual assault kits for which they are responsible.

> Authorized health care professionals and law enforcement personnel may login Here

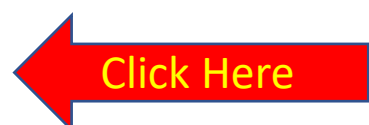

Survivors of sexual assault can view the history and the current status of their sexual assault evidence collection kit by entering their kit number and their personal identification number (PIN) Here

More Information:

# Sexual Assault Kit Barcode

- Each kit has a barcode
- Each barcode has the following scheme....
	- IN-yyXXXXXXX
		- Where yy is the 2-digit year
		- And the X's represent a unique, incrementing value for each kit
- When the kit is registered into the system, a 4-digit pin number is generated and associated to the kit.

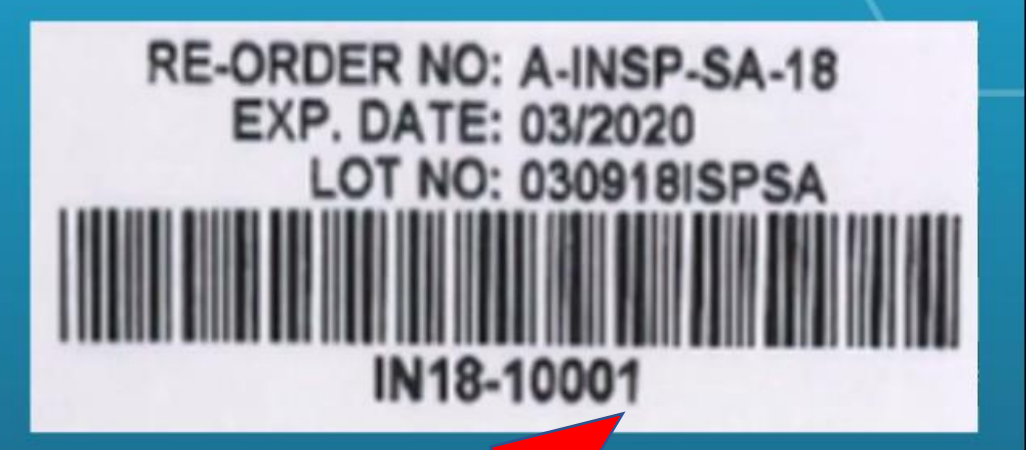

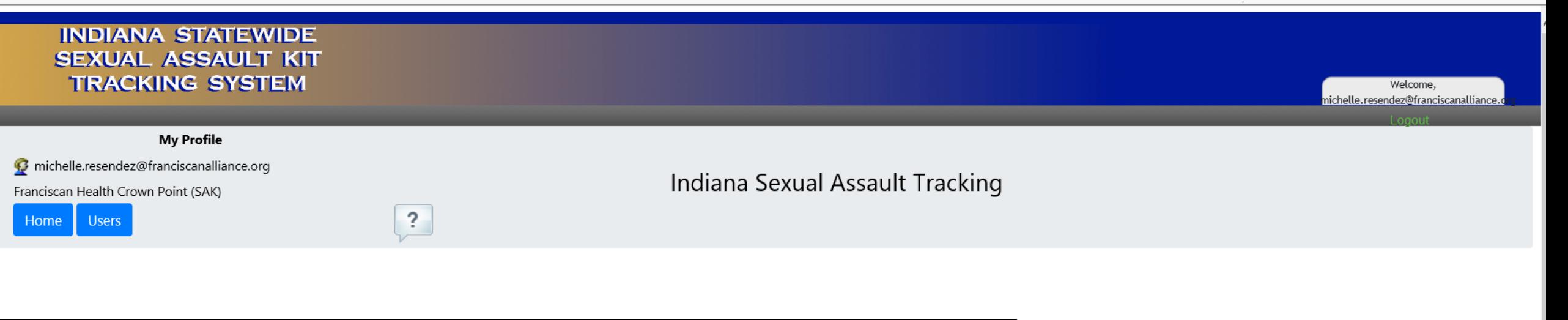

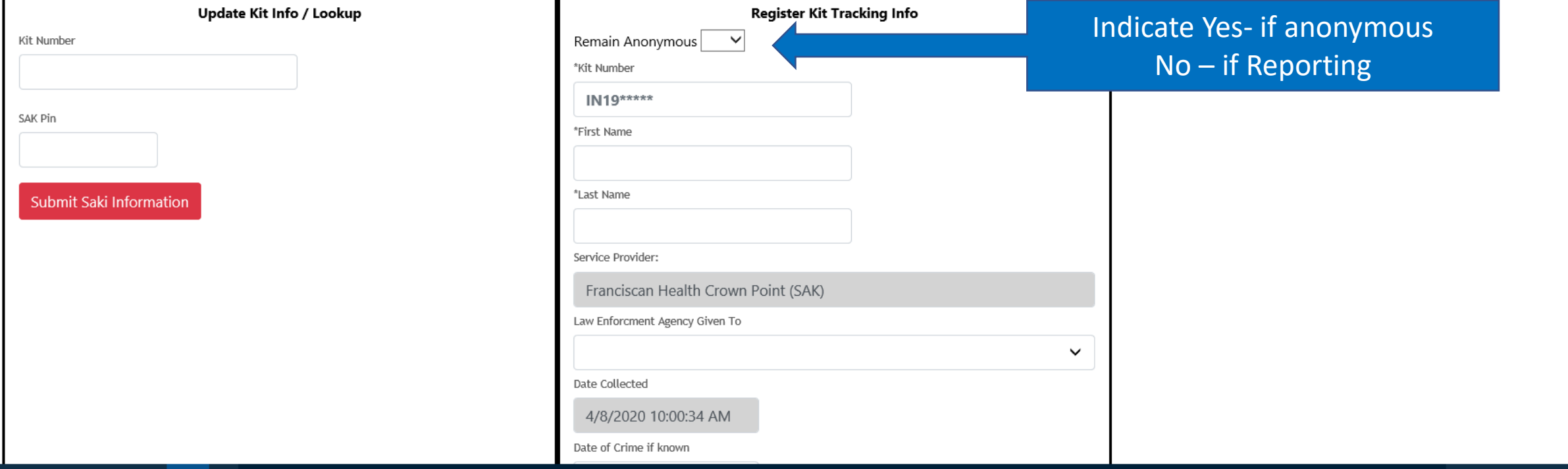

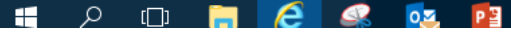

#### **INDIANA STATEWIDE SEXUAL ASSAULT KIT Reporting to Law Enforcement TRACKING SYSTEM** Welcome, michelle.resendez@franciscanalliance.d **My Profile**

#### C michelle.resendez@franciscanalliance.org

Franciscan Health Crown Point (SAK)

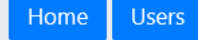

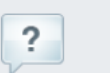

### Indiana Sexual Assault Tracking

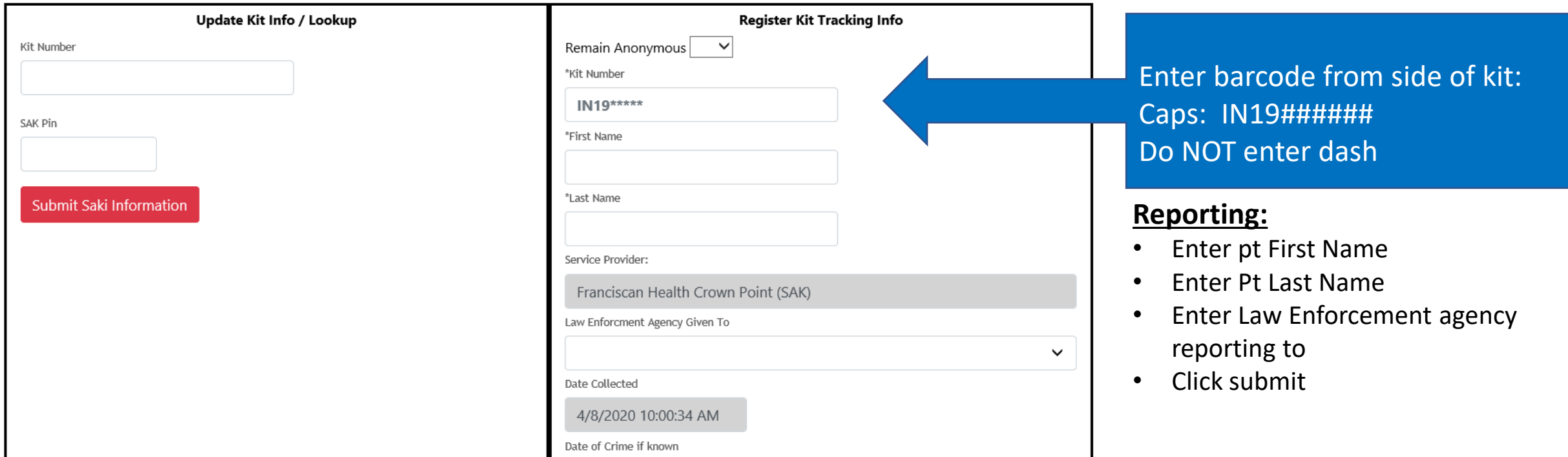

 $\mathbf{H}$  $\alpha$ **in P** 

#### **INDIANA STATEWIDE Anonymous ReportingSEXUAL ASSAULT KIT TRACKING SYSTEM** Welcome, michelle.resendez@franciscanalliance.d **My Profile** C michelle.resendez@franciscanalliance.org Indiana Sexual Assault Tracking Franciscan Health Crown Point (SAK)  $\sqrt{?}$ **Users** Home

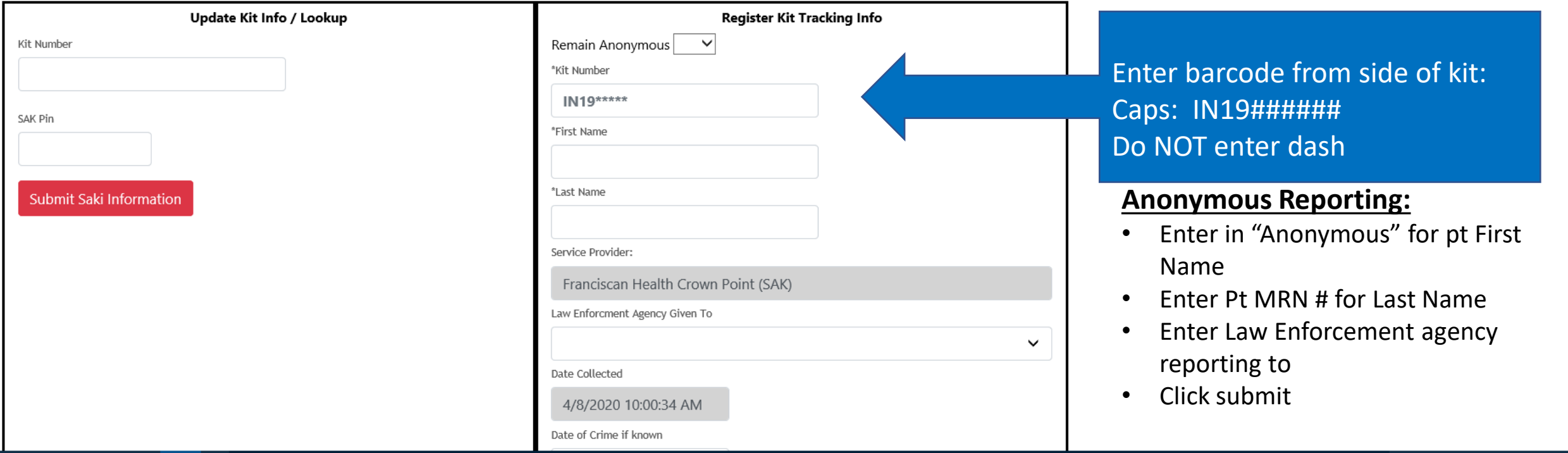

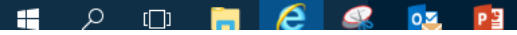

# SA Kit Tracking System:

- After Kit information and demographic information entered
	- A PIN # will be generated
	- Pin # to be provided to patient for tracking purposes
		- Recommend registering kit once consent for services obtained
		- **Write Pin # on top right of Sex Crimes Application where indicated.**
			- **Give to Patient at time of Discharge with discharge paper work**
	- *WRITE PIN # on SA Kit above barcode – Request per crime lab*
	- *Do NOT document pt pin # in patient chart/record*

# **Transferring Chain of Custody**

**HOME CONTACT US** 

**INDIANA STATEWIDE** 

**SEXUAL ASSAULT KIT TRACKING SYSTEM** 

### Indiana Statewide Sexual Assault Kit Tracking System

The Indiana Criminal Justice Institute (ICJI), in coordination with the Indiana State Police and the Indiana Prosecuting Attorney's Council (IPAC) is implementing the sexual assault kit (SAK) tracking system. Under IN. Code § 16-21-8-1.8(b), (ICJI) implements this system to track standard medical forensic examination kits for victims of a sex crime. The medical-forensic exam and sexual assault evidence collection refers to standardizing sexual assault kits and the process used to perform the exam and collect samples. Transparency and accountability of law enforcement for these kits lays out the expectation for the tracking, transportation, processing, storage, and inventory of each kit, including the best practice of medical service providers, law enforcement, and laboratories using Indiana Statewide Sexual Assault Kit Tracking System.

This website offers victims of sexual assault a secure, confidential space where they can obtain information regarding the status of their sexual assault evidence collection kits and additional assistance. Medical professionals and law enforcement can also use this site to update the status of those sexual assault kits for which they are responsible.

> Authorized health care professionals and law enforcement personnel may login Here

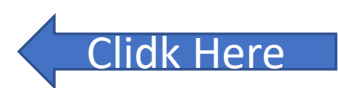

Survivors of sexual assault can view the history and the current status of their sexual assault evidence collection kit by entering their kit number and their personal identification number (PIN) Here

More Information

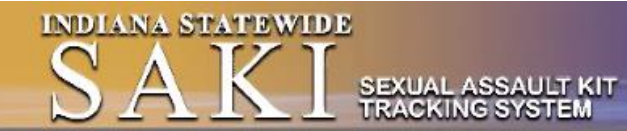

#### **My Profile**

Christopher.brown@bcforward.com

**BCForward Clinic** 

Users Home

Indiana Statewide Sexual Assault Kit Tracking System

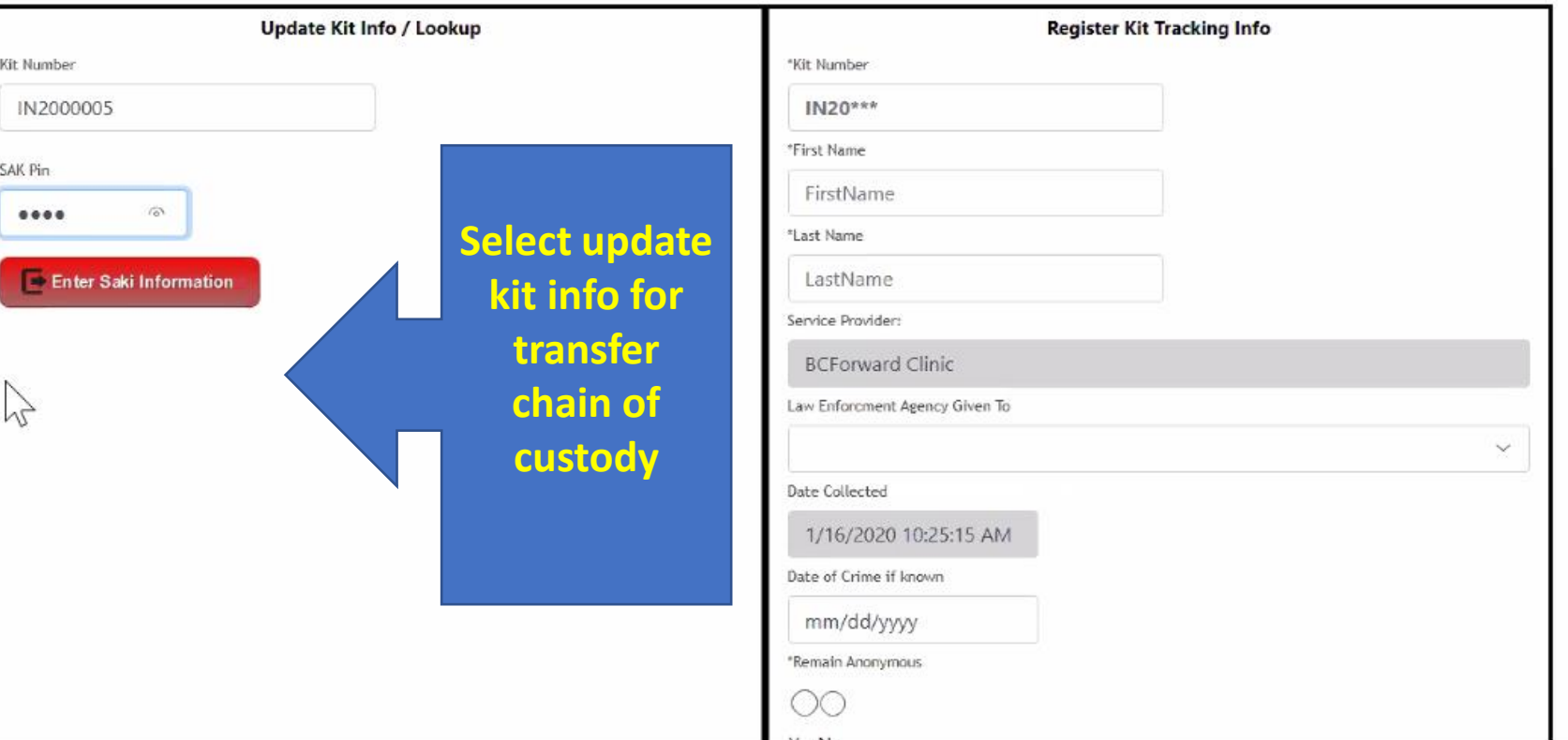

### **Update Kit Infor/Look Up:**

Welcome, christopher.brown@bcforward.com

- Enter in Pt Kit Number
- Enter in SA Kit Pin #

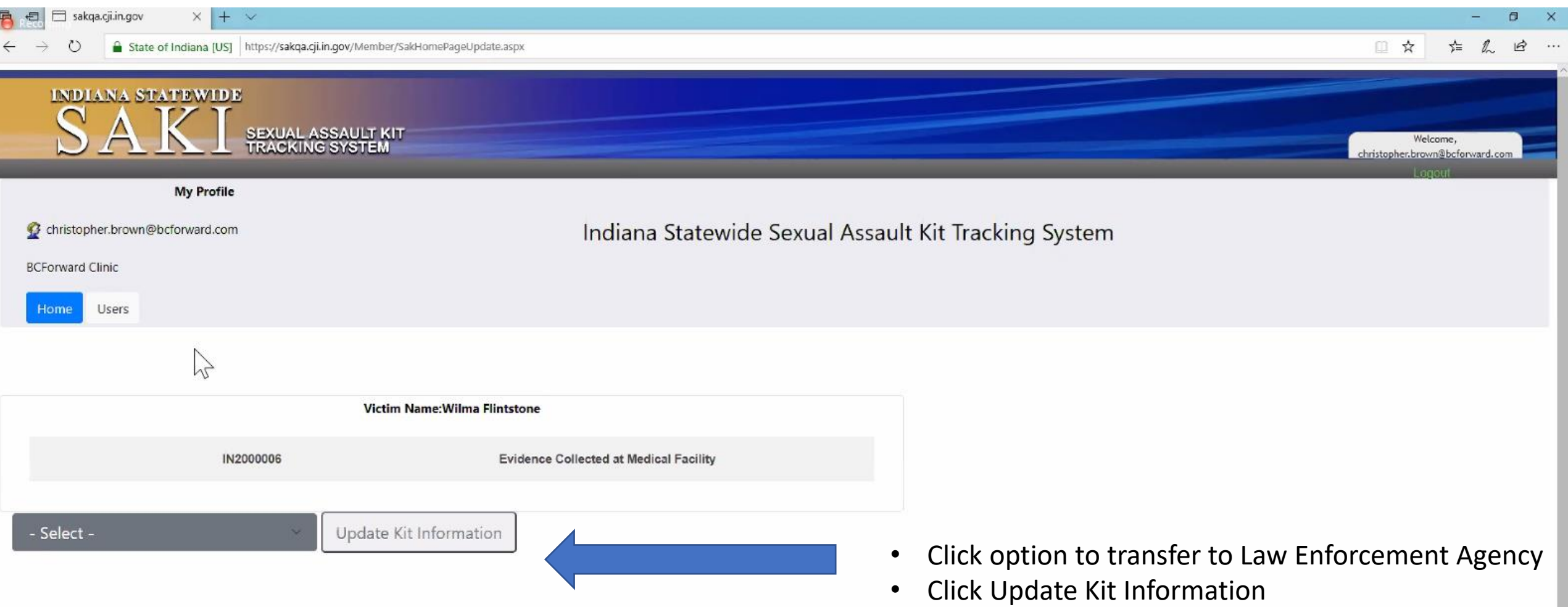

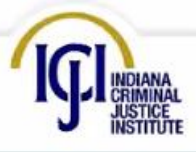

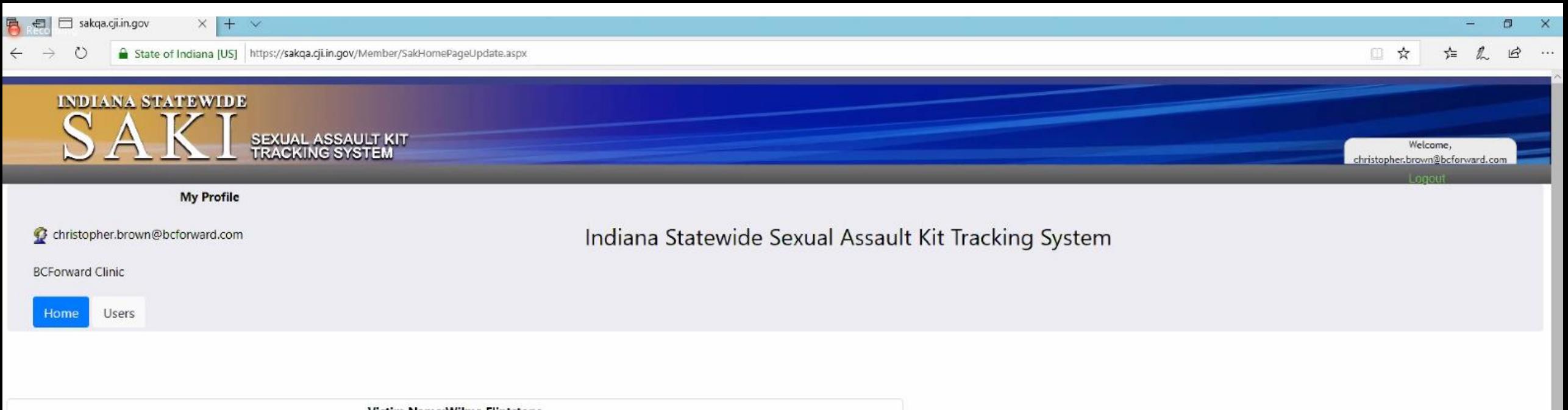

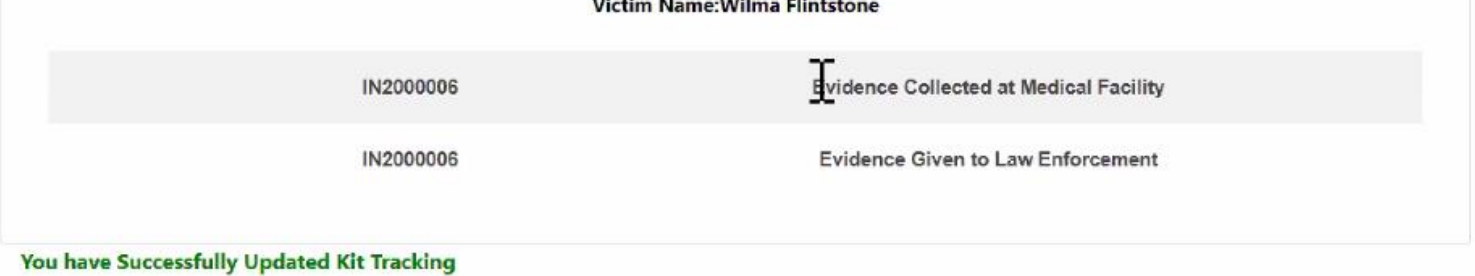

**Log into system, select update when transferring Chain of Custody to Law Enforcement**

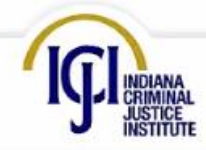

Privacy | Security | Contact Us Copyright @ 2020 Indiana Criminal Justice Institute. All rights reserved Build 3.0 / PZ + SAK / QA

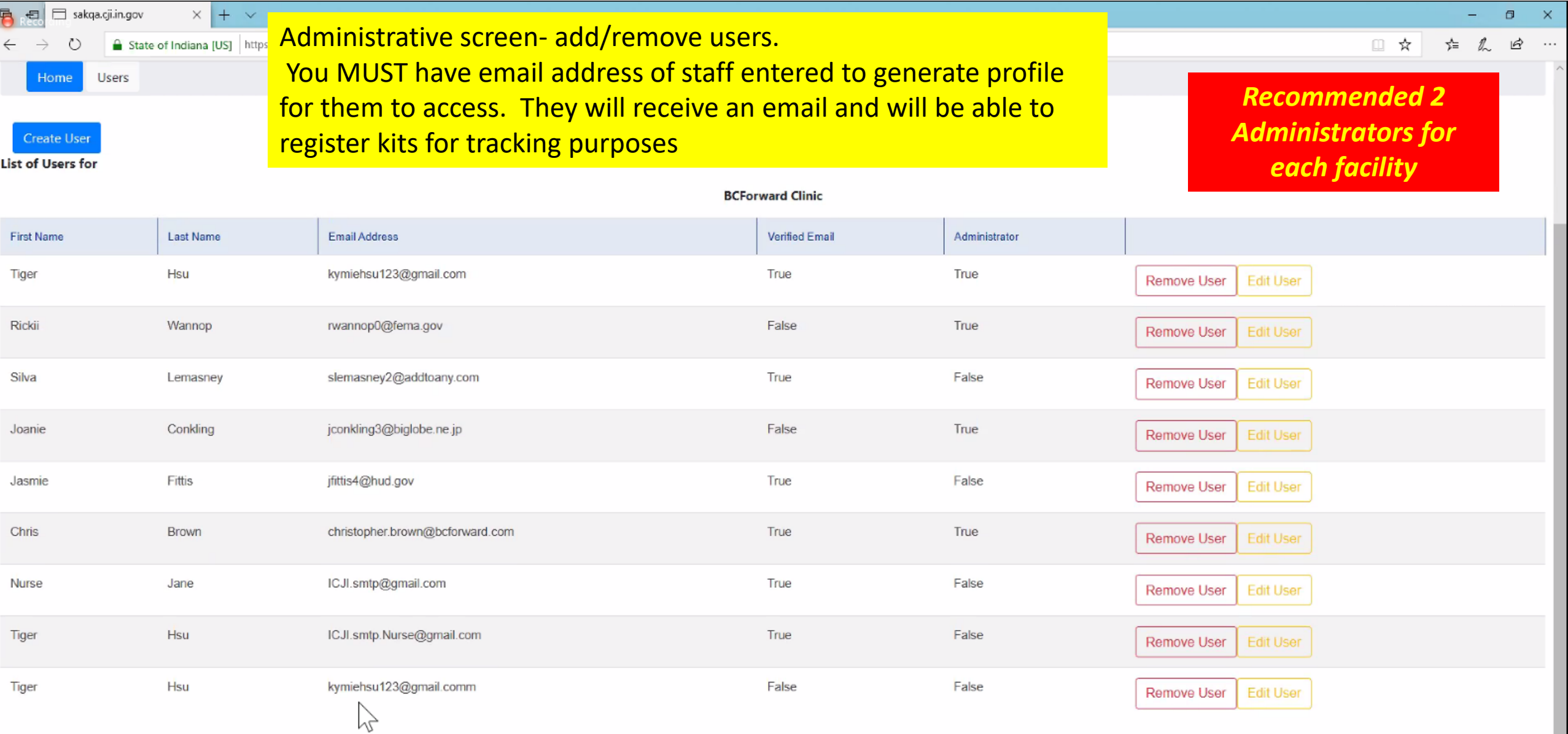

INDIANA CRIMINAL JUSTICE INSTITUTE 101 WEST WASHINGTON STREET SUITE 1170, EAST TOWER INDIANAPOLIS, IN 46204 DUONE 247 323 0457 at 888 353 4484 EAV 247 322 3843

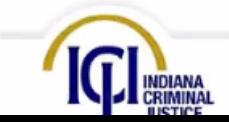

Privacy | Security | Contact Us<br>Copyright © 2020 Indiana Criminal Justice Institute. All rights reserved Build 3.0 / PZ + SAK / QA

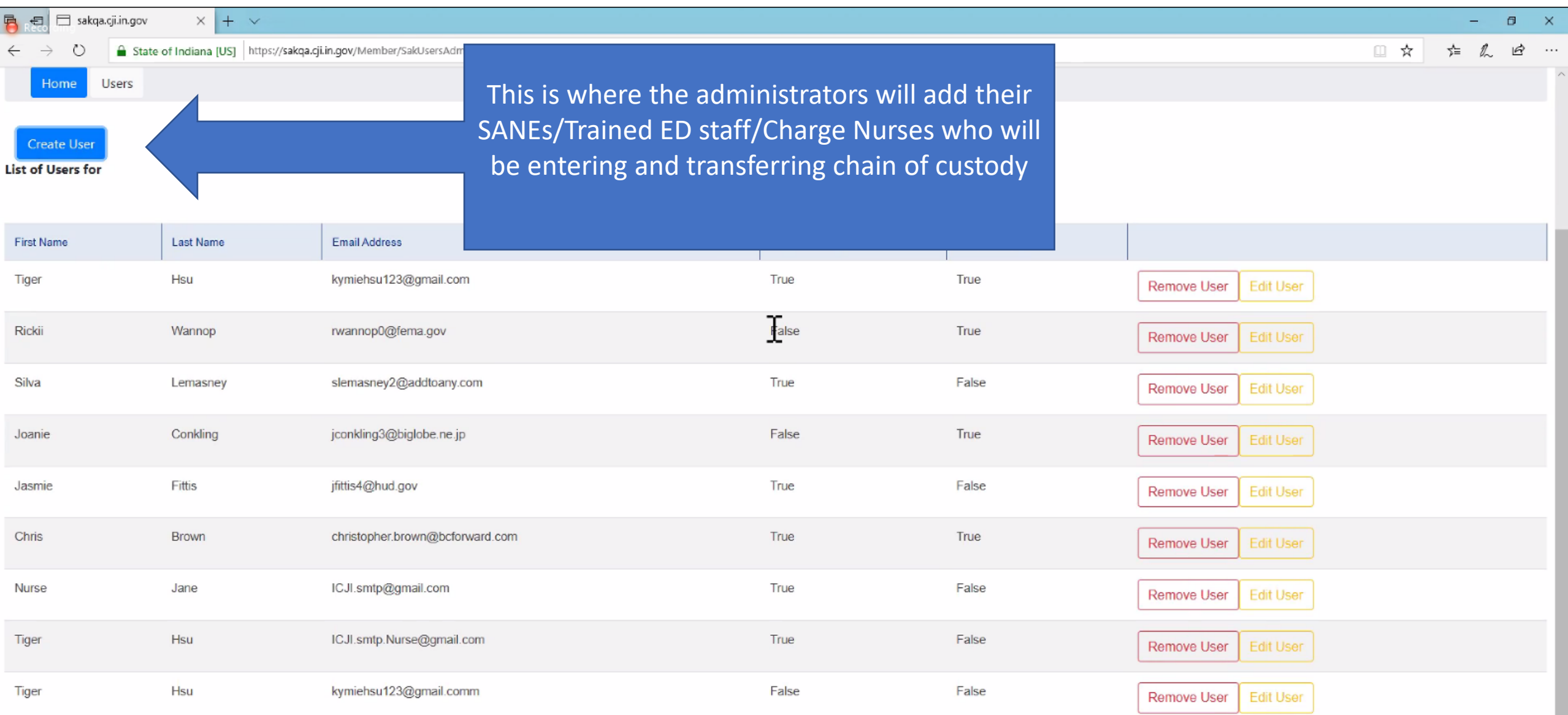

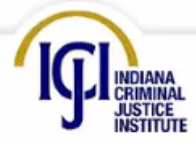

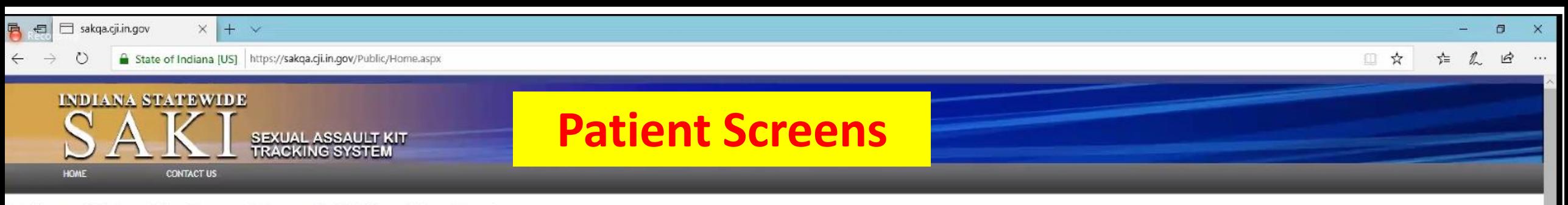

#### Indiana Statewide Sexual Assault Kit Tracking System

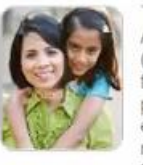

The Indiana Criminal Justice Institute (ICJI), in coordination with the Indiana State Police and the Indiana Prosecuting Attorney's Council (IPAC) is implementing the sexual assault kit (SAK) tracking system. Under IN. Code § 16-21-8-1.8(b), (ICJI) implements this system to track standard medical forensic examination kits for victims of a sex crime. The medicalforensic exam and sexual assault evidence collection refers to standardizing sexual assault kits and the process used to perform the exam and collect samples. Transparency and accountability of law enforcement for these kits lays out the expectation for the tracking, transportation, processing, storage, and inventory of each kit, including the best practice of medical service providers, law enforcement, and laboratories using Indiana Statewide Sexual Assault Kit Tracking System.

Violent Crime Victim Compensation Program

Sexual Assault Reimbursement Program

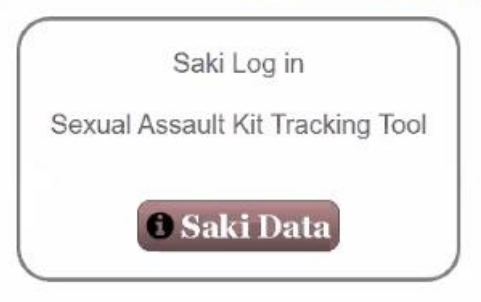

Link to Victim Compensation Claims System (VCC)

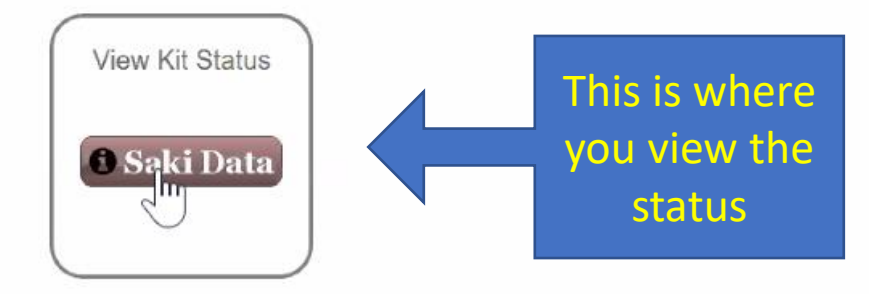

Privacy | Security | Contact Us Copyright @ 2020 Indiana Criminal Justice Institute, All rights reserved Build 3.0 / PZ + SAK / QA

INDIANA CRIMINAL JUSTICE INSTITUTE 101 WEST WASHINGTON STREET SUITE 1170, EAST TOWER INDIANAPOLIS, IN 46204 PHONE 317-232-0157 or 800-353-1484 FAX 317-233-3912 in.gov/cji https://sakqa.cji.in.gov/Public/Home.aspx

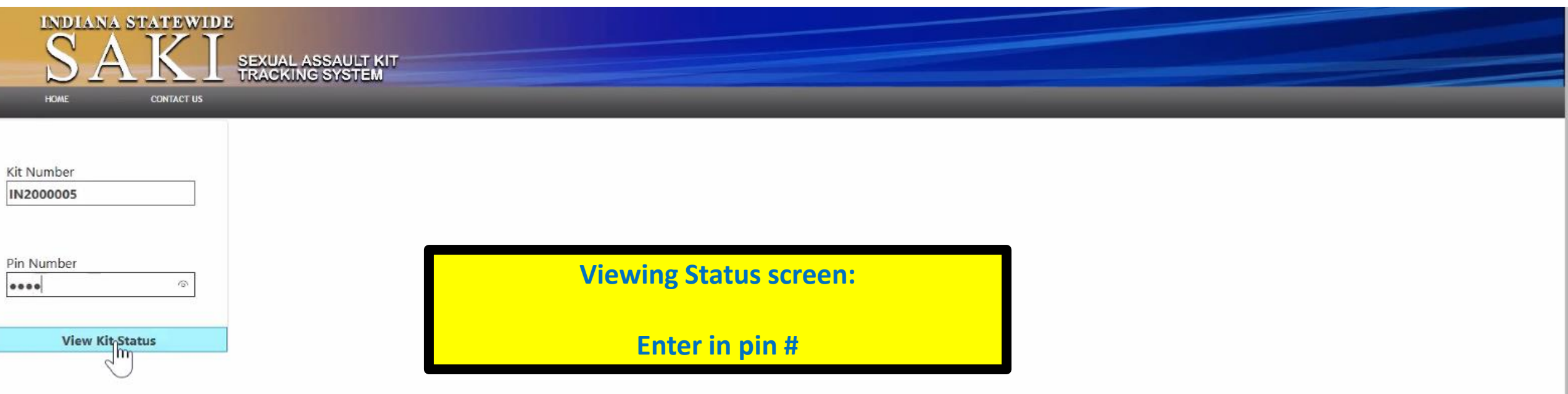

٠

ļ.

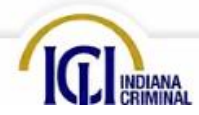

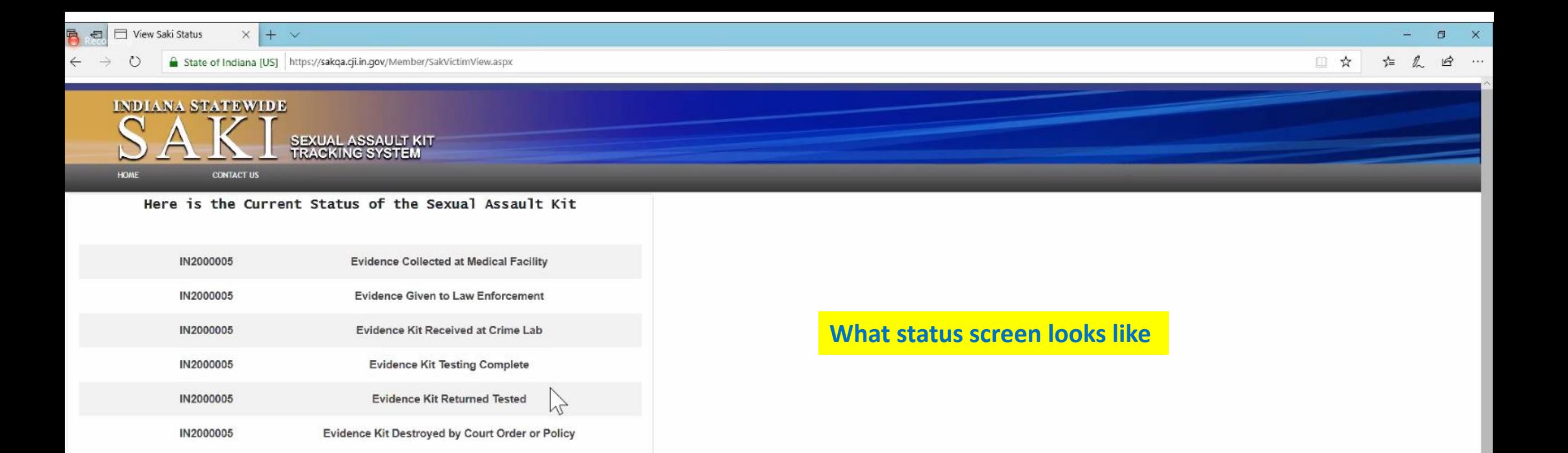

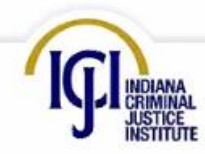

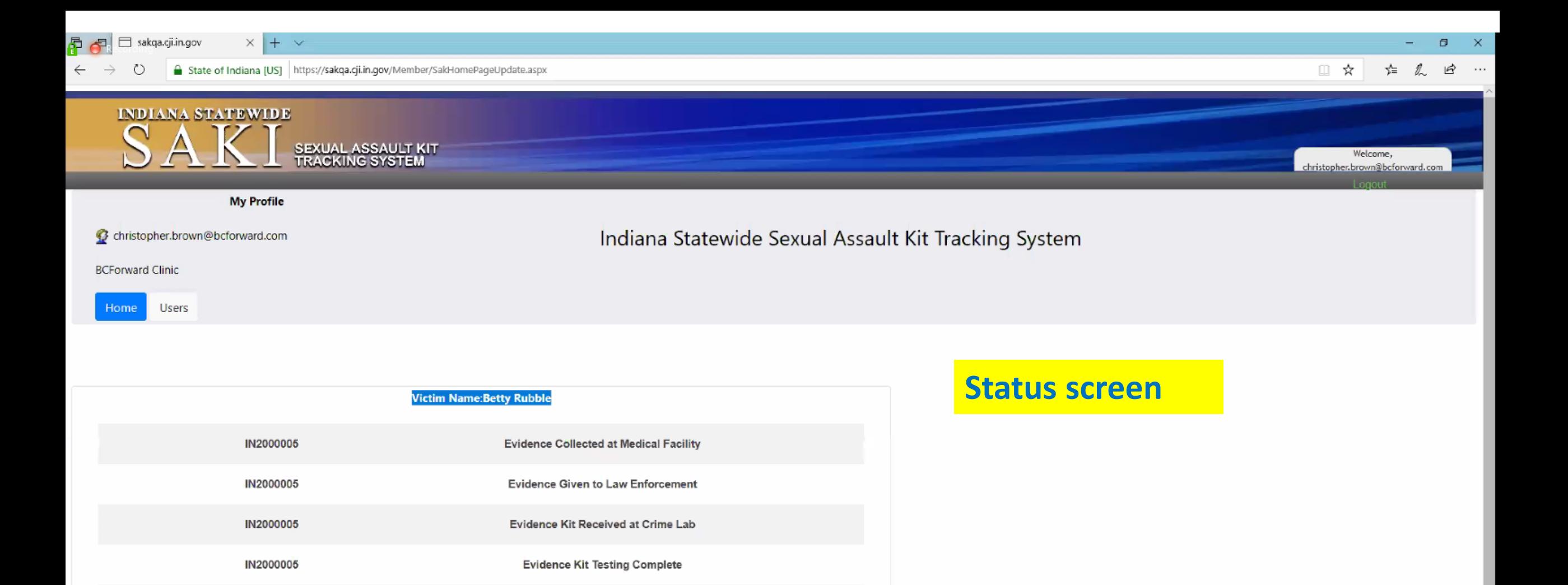

**Evidence Kit Returned Tested** 

Evidence Kit Destroyed by Court Order or Policy

 $\sim$ 

vz

IN2000005

IN2000005

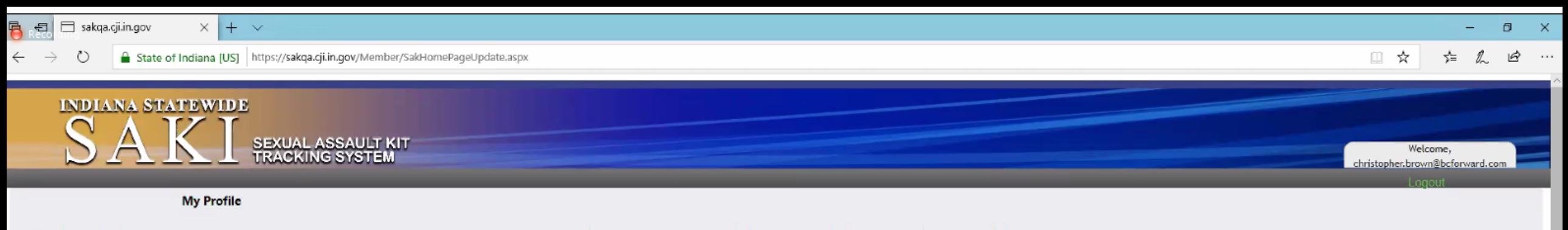

C christopher.brown@bcforward.com

Indiana Statewide Sexual Assault Kit Tracking System

**BCForward Clinic** 

Users Home

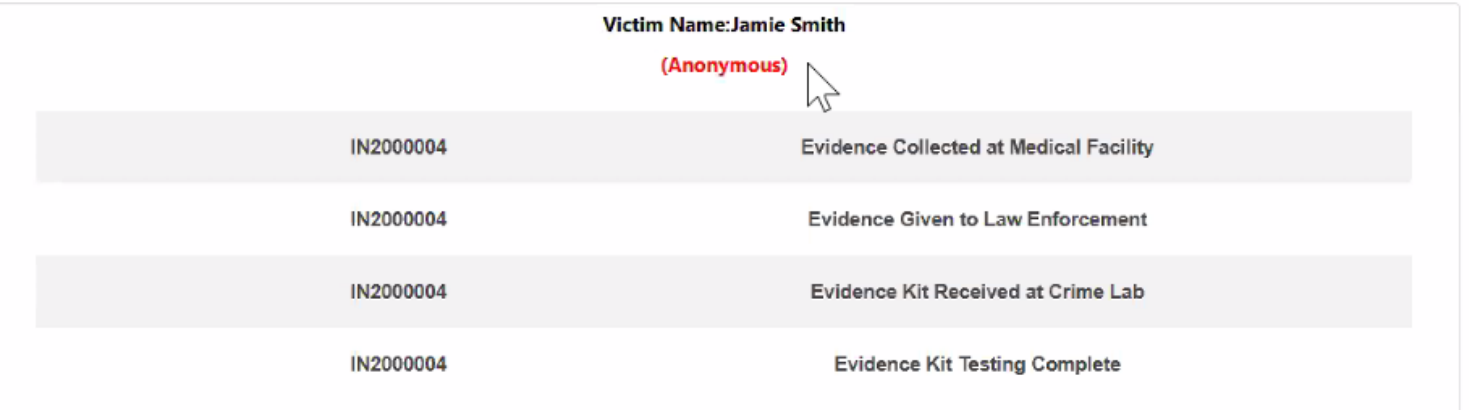

**ANONYMOUS KIT INDICATED:** This is an option when entering demographic/Kit information - BE SURE To document if Anonymous and also indicate on SA Kit box

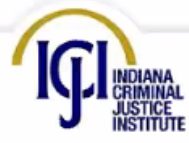

Privacy | Security | Contact Us Copyright @ 2020 Indiana Criminal Justice Institute. All rights reserved Build 3.0 / PZ + SAK / QA

# Reminders:

- Make sure you request new/updated versions of Sex Crimes Victims Applications: Indiana Criminal Justice Institute: 317-232-0157
- Identify 2 Administrators to add/remove staff for tracking purposes
	- Be thinking of charge staff that are also involved in transferring chain of custody over to law enforcement- they will need access
	- Develop a process for your sites regarding this to prevent delays

Projected go live: April 1, 2020

Continue with your current evidence collection/chain of custody processes until notified